证券代码:300550 证券简称:和仁科技 公告编号:2024-038

# 浙江和仁科技股份有限公司

# 关于召开 **2024** 年第二次临时股东大会的通知

# 本公司及董事会全体成员保证信息披露的内容真实、准确、完整,没有虚假 记载、误导性陈述或重大遗漏。

根据浙江和仁科技股份有限公司(以下简称"公司")第四届董事会第七次 会议决议,公司定于 2024 年 9 月 9 日召开 2024 年第二次临时股东大会,现将有 关事项通知如下:

### 一、召开本次股东大会的基本情况

1、股东大会届次:2024 年第二次临时股东大会

2、股东大会召集人:公司董事会

3、会议召开的合法、合规性:公司第四届董事会第七次会议审议通过了《关 于召开 2024 年第二次临时股东大会的通知》,本次股东大会的召开符合法律法 规、规范性文件和《公司章程》的规定。

4、股权登记日:2024 年 9 月 3 日(星期二)

5、会议召开日期、时间:

(1)现场会议召开时间:2024年9月9日(星期一)15:00

(2)网络投票时间:通过深圳证券交易所交易系统进行网络投票的具体时 间为:2024年9月9日的交易时间,即9:15—9:25,9:30—11:30 和13:00—15:00; 通过深圳证券交易所互联网投票系统投票的具体时间为:2024年9月9日9:15至 2024年9月9日15:00期间的任意时间。

6、会议召开方式:本次股东大会采用现场投票与网络投票相结合的方式, 公司股东应选择现场投票、网络投票中的一种方式。同一表决权出现重复投票 表决的,以第一次投票结果为准。

7、出席对象:

(1)截止本次股权登记日2024年9月3日下午收市时在中国证券登记结算有

限责任公司深圳分公司登记在册的本公司股东或其代理人,均有权以本通知公布 的方式出席本次股东大会及参加表决;因故不能亲自出席现场会议的股东可书面 授权代理人出席和参加表决(该股东代理人可不必是公司的股东), 或在网络投 票时间内参加网络投票。

(2)公司董事、监事和高级管理人员。

(3)公司聘请的见证律师。

(4)根据相关法规应当出席股东大会的其他人员。

8、现场会议地点:浙江省杭州市滨江区西兴街道新联路625号和仁科技大 厦3楼会议室。

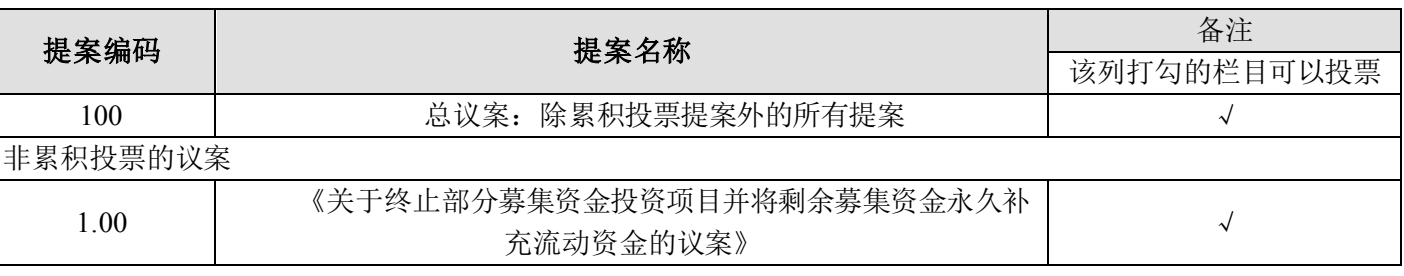

#### 二、会议审议事项

根据《上市公司股东大会规则》的要求并按照审慎性原则,上述议案将对 中小投资者的表决单独计票。

审议披露情况:上述议案已经公司2024年8月21日召开的第四届董事会第七 次会议审议通过。内容详见2024年8月23日披露于巨潮资讯网

(http://www.cninfo.com.cn)的相关公告。

### 三、会议登记方式

1、登记方式:

(1)法人股东应由法定代表人或法定代表人委托的代理人出席会议。法定 代表人出席会议的,应持股东账户卡、加盖公章的营业执照复印件、法定代表 人证明书及身份证办理登记手续。法定代表人委托代理人出席会议的,代理人 应持代理人本人身份证、加盖公章的营业执照复印件、法定代表人出具的授权 委托书、法定代表人身份证明、法人股东股票账户卡办理登记手续。

(2)自然人股东应持股东账户卡、本人身份证到公司登记;若委托代理人 出席会议的,代理人应持代理人身份证,委托人股东账户卡复印件、授权委托 书(格式附后)和委托人身份证复印件到公司登记。

(3) 以上证明文件办理登记时出示原件或复印件均可。异地股东可于登记

截止前用信函或传真方式进行登记,信函、传真以登记时间内公司收到为准。 来信请寄:浙江省杭州市滨江区新联路625号浙江和仁科技股份有限公司董事会 办公室,邮编: 310051 (信封请注明"股东大会"字样)。

(4)出席会议签到时,出席人身份证和授权委托书必须出示原件,并于会 议前半小时到达会场。谢绝未按会议登记方式预约登记者出席。

(5)本次股东大会不接受电话登记。

2、登记时间:2024年9月4日,上午9∶00—11∶00,下午13∶00—16∶ 30,信函、传真请在2024年9月4日16:30前送达公司董事会办公室。

3、联系地址及联系方式:

联系人:屈鑫

电话:0571-81397006

传真:0571-81397059

地址:浙江省杭州市滨江区新联路625号浙江和仁科技股份有限公司董事会 办公室

4、会议费用:与会人员的食宿及交通等费用自理。

### 四、参加网络投票的具体操作流程

本次会议向股东提供网络形式的投票平台,公司股东可以通过深圳证券交 易所交易系统或互联网系统(http://wltp.cninfo.com.cn)参加投票,网络投票的 具体操作流程见附件三。

### 五、附件文件

1、授权委托书

2、股东参会登记表

3、参加网络投票的具体操作流程

### 六、备查文件

1、公司第四届董事会第七次会议决议。

浙江和仁科技股份有限公司董事会

2024 年 8 月 22 日

附件一:

## 浙江和仁科技股份有限公司

## **2024**年第二次临时股东大会授权委托书

兹全权委托\_\_\_\_\_\_\_\_\_\_\_\_先生(女士)代表本人(本公司)出席浙江和仁 科技股份有限公司2024年第二次临时股东大会,并代为行使表决权。

委托人签名 (签章): 委托人身份证或营业执照号码:\_\_\_\_\_\_\_\_\_\_\_\_\_\_\_\_\_\_\_\_\_\_\_ 委托人持有股数: \_\_\_\_\_\_\_\_\_\_\_\_\_\_\_ 委托人股东账号: \_\_\_\_\_\_\_\_\_\_\_\_\_\_\_\_ 受托人签名: \_\_\_\_\_\_\_\_\_\_\_\_\_\_\_\_\_\_\_\_\_\_\_\_ 受托人身份证号码:\_\_\_\_\_\_\_\_\_\_\_\_\_\_\_\_\_ 委托日期:

委托人对大会议案表决意见如下:

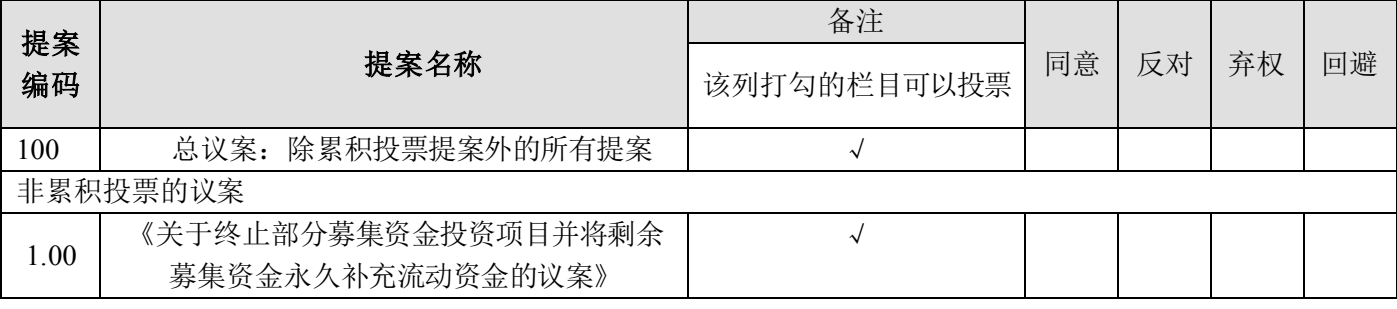

1、请在"同意"或"反对"或"弃权"或"回避"的栏目里划"√"。

2、若没有明确指示,被委托人可行使按照其个人意愿,以其认为适当的方 式投票同意、反对、弃权或回避。

3、本委托书自本人签署之日起生效,至本次会议结束时终止。

4、单位委托须加盖单位公章。

5、授权委托书复印或按以上格式自制均有效。

附件二:

## 参会股东登记表

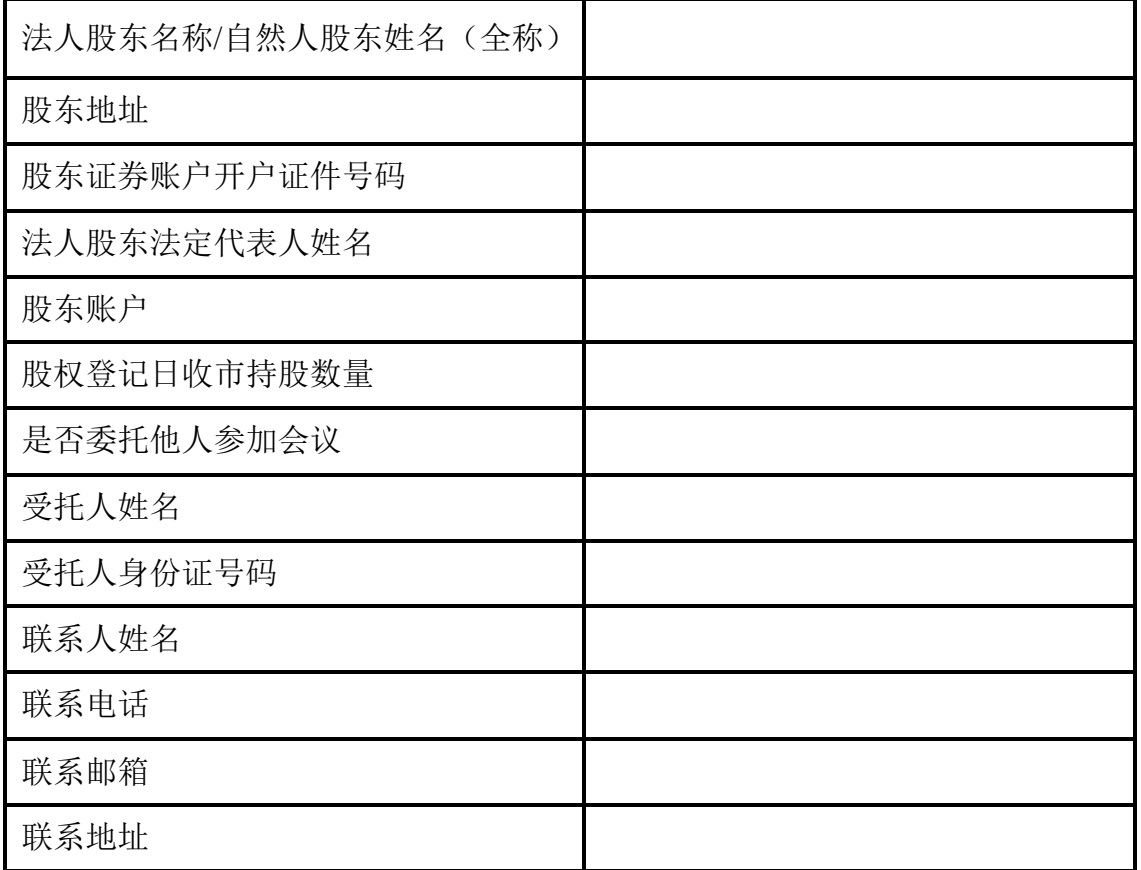

注:1、本人(单位)承诺所填上述内容真实、准确,如因所填内容与中国证券登记结算有 限责任公司股权登记日所记载股东信息不一致而造成本人(单位)不能参加本次股东大会, 所造成的后果由本人(单位)承担全部责任。特此承诺。

2、本人(单位)承诺参与本次股东大会投票的股份符合《证券法》(2019 年修订)第六 十三条的规定,为可以行使表决权的股份。如虚假登记造成的后果由本人(单位)承担全 部责任。特此承诺。

3、已填妥及签署的登记表在登记截止时间前用信函或传真方式进行登记(需提供有关 证件复印件),信函、传真以登记时间内公司收到为准。

4、请用正楷填写此表。

股东签名(法人股东盖章):

年月日

附件三:

## 参加网络投票的具体操作流程

#### 一、 网络投票的程序

1、投票代码与投票简称:投票代码为"350550",投票简称为"和仁投 票"。

2、填报表决意见或选举票数

对于非累积投票议案,填报表决意见,同意、反对、弃权。

3、股东对总议案进行投票,视为对除累积投票提案外的其他所有提案表达 相同意见。

股东对总议案与具体提案重复投票时,以第一次有效投票为准。如股东先对 具体提案投票表决,再对总议案投票表决,则以已投票表决的具体提案的表决意 见为准,其他未表决的提案以总议案的表决意见为准;如先对总议案投票表决, 再对具体提案投票表决,则以总议案的表决意见为准。

#### 二、通过深交所交易系统投票的程序

1、投票时间:2024 年 9 月 9 日的交易时间,即 9:15—9:25,9:30—11:30 和  $13:00 - 15:00$ 。

2、股东可以登录证券公司交易客户端通过交易系统投票。

#### 三、通过深交所互联网投票系统投票的程序

1、互联网投票系统开始投票的时间为 2024 年 9 月 9 日 9:15-15:00。

2、股东通过互联网投票系统进行网络投票,需按照《投资者网络服务身份 认证业务指引(2016年修订)》的规定办理身份认证,取得"深交所数字证书" 或"深交所投资者服务密码"。具体的身份认证流程可登录互联网投票系统 http://wltp.cninfo.com.cn 规则指引栏目查阅。

3、股东根据获取的服务密码或数字证书,可登录 http://wltp.cninfo.com.cn在规 定时间内通过深交所互联网投票系统进行投票。